## **Chapter 7**

# **Repetition Statements**

#### **OBJECTIVES**

**After you have read and studied this chapter, you should be able to**

- Implement repetition control in a program using while statements.
- Implement repetition control in a program using do–while statements.
- Implement repetition control in a program using for statements.
- Nest a loop repetition statement inside another repetition statement.
- Choose the appropriate repetition control statement for a given task.
- Prompt the user for a yes-no reply using the ResponseBox class from the javabook package.
- Output formatted data using the Format class from the javabook package.
- (Optional) Write simple recursive methods

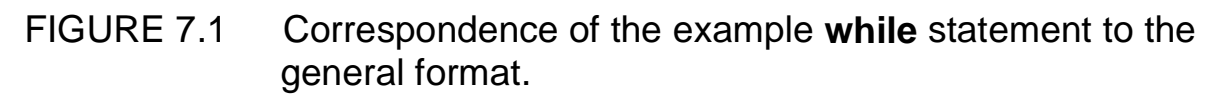

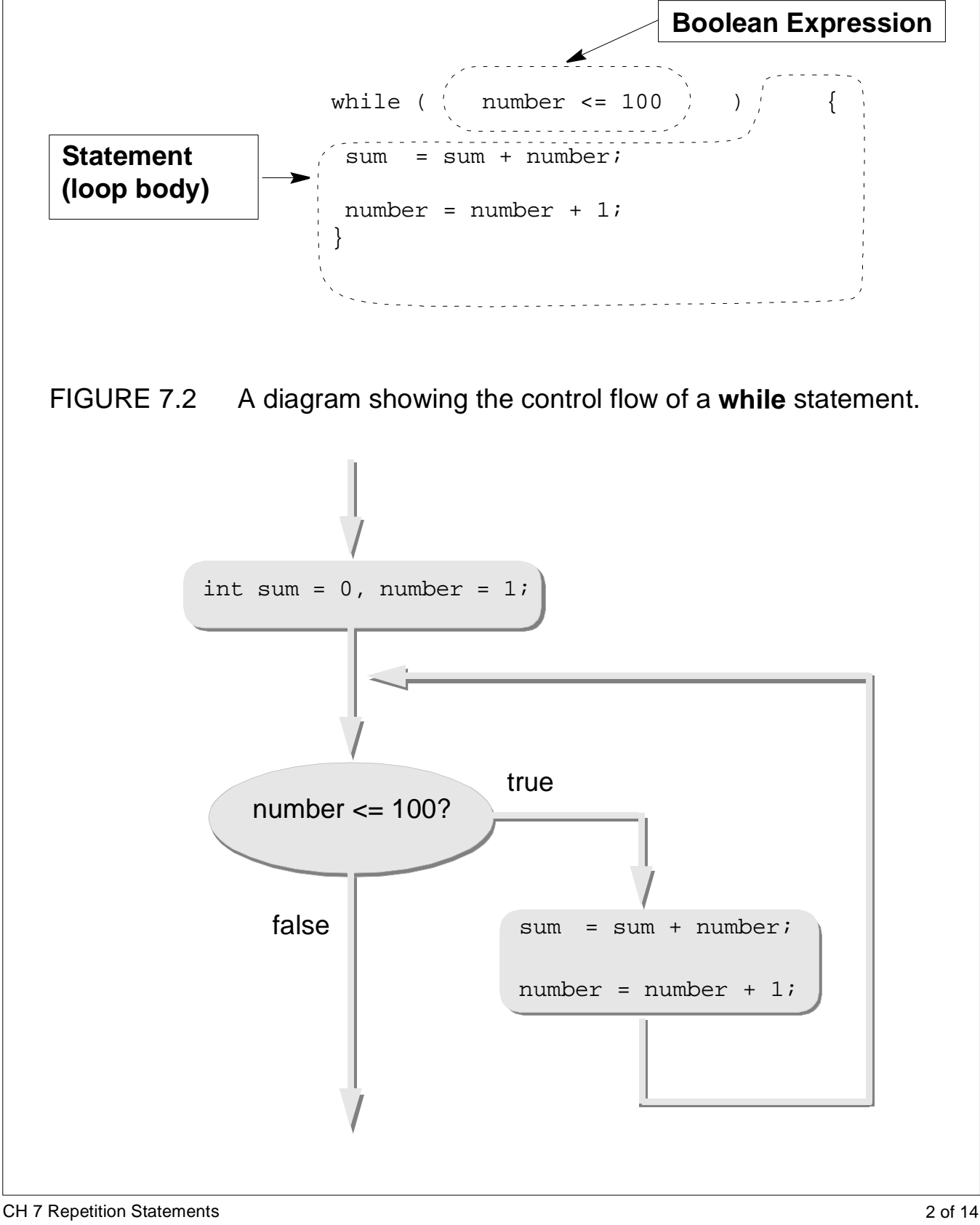

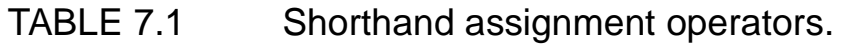

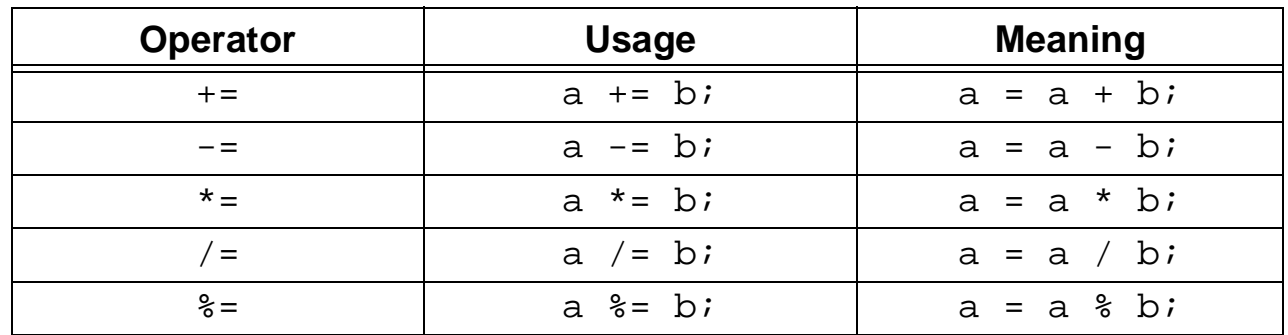

FIGURE 7.3 Correspondence of the example **do–while** statement to the general format.

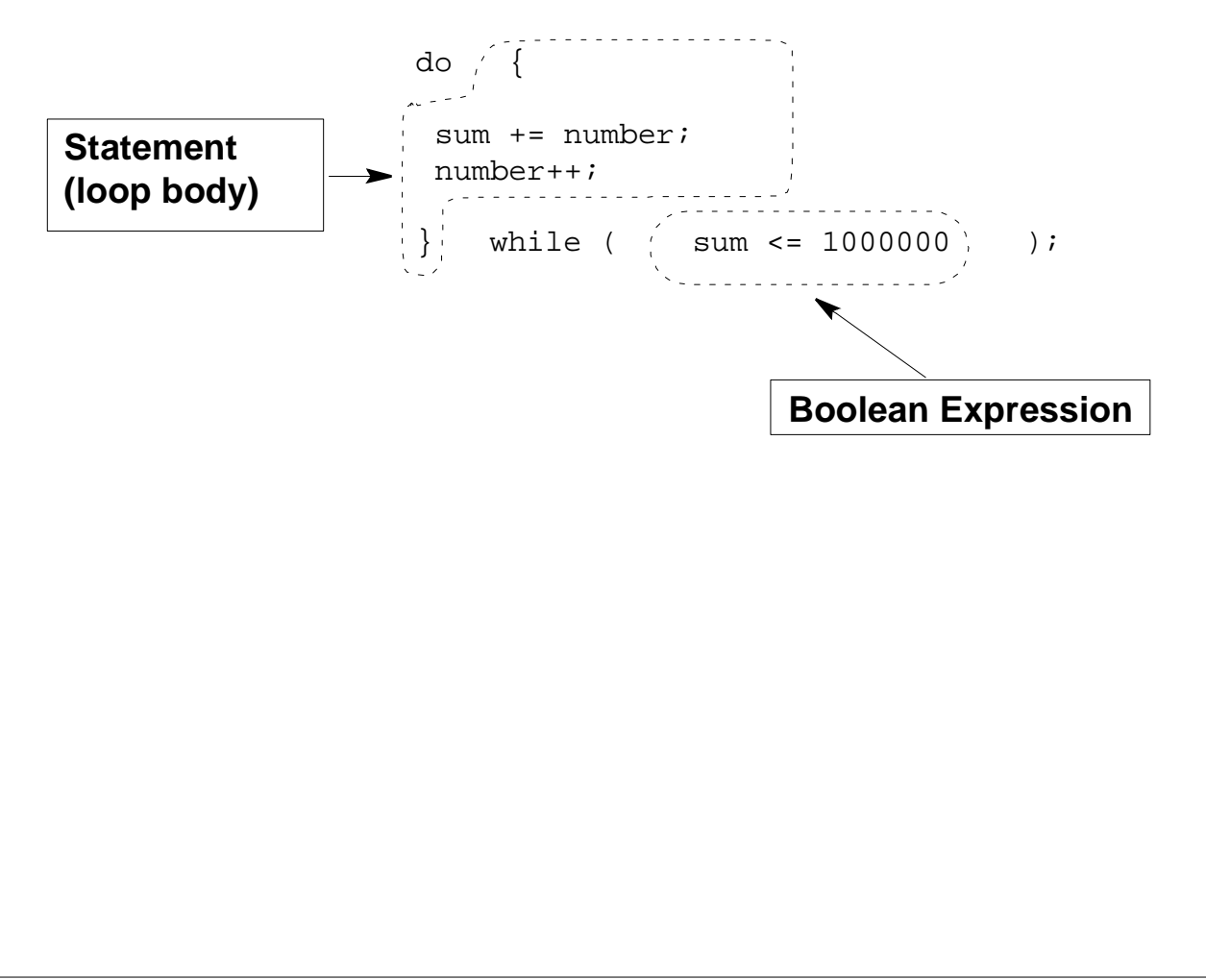

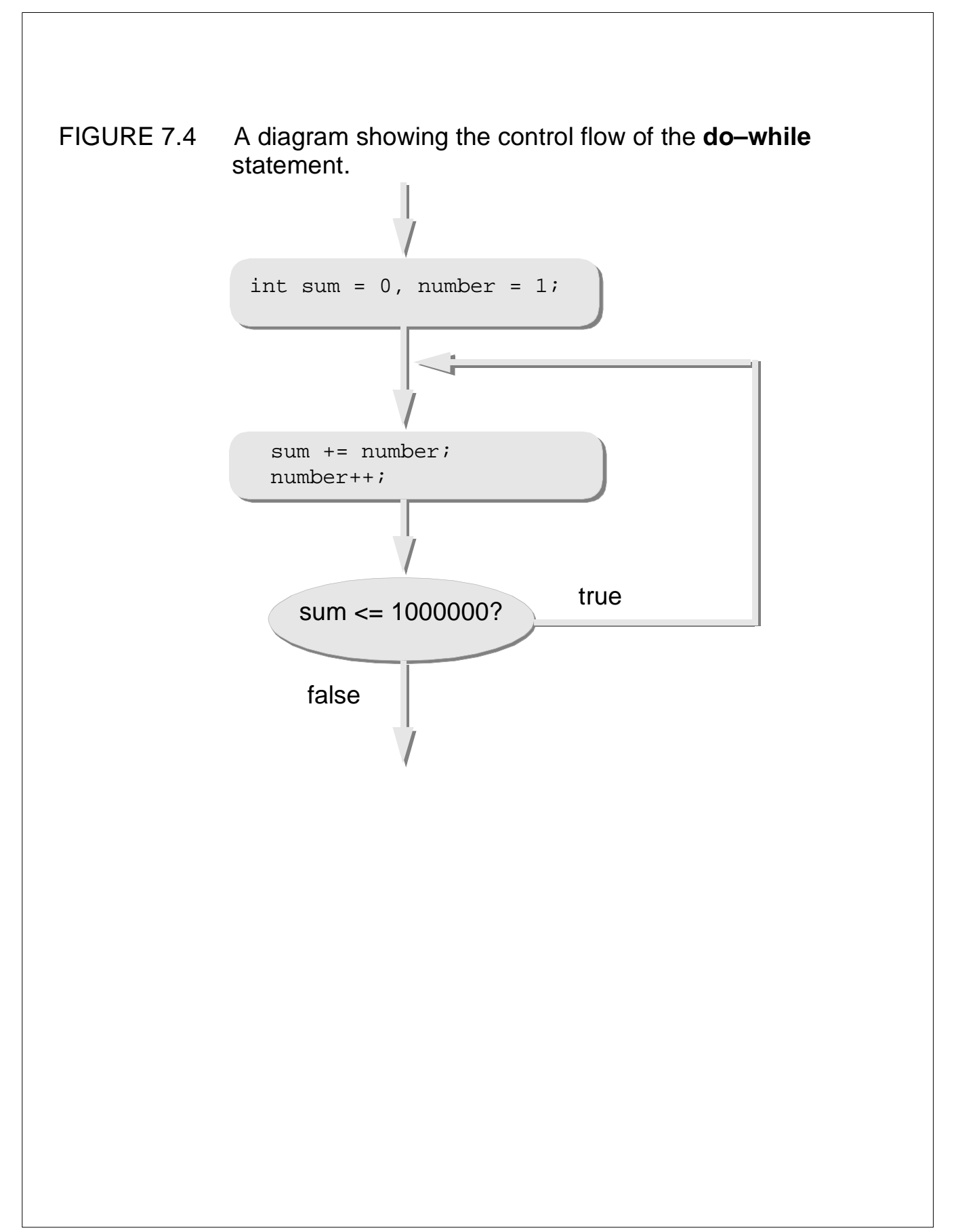

FIGURE 7.5 A **ResponseBox** dialog box with the prompt "Do you love Java?"

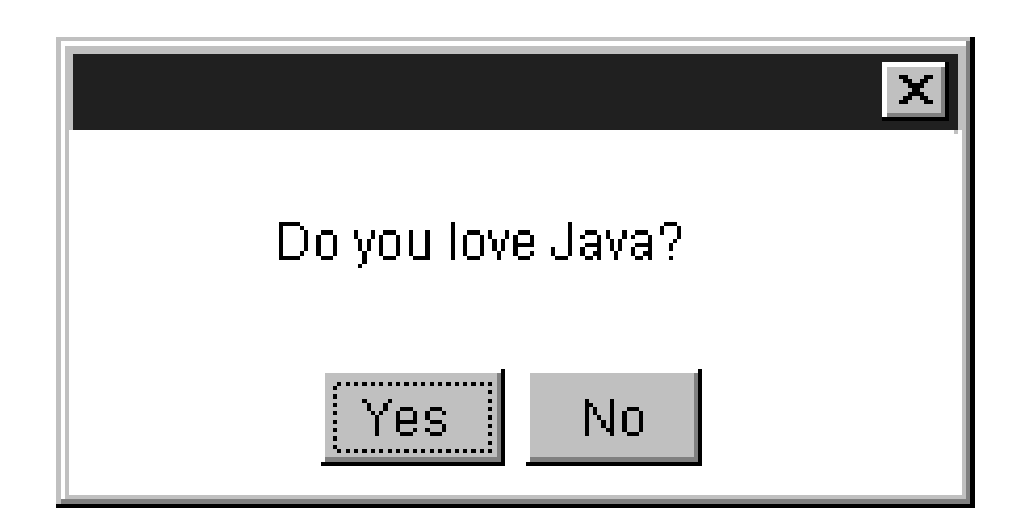

FIGURE 7.6 The **ResponseBox** object with user-specified button labels.

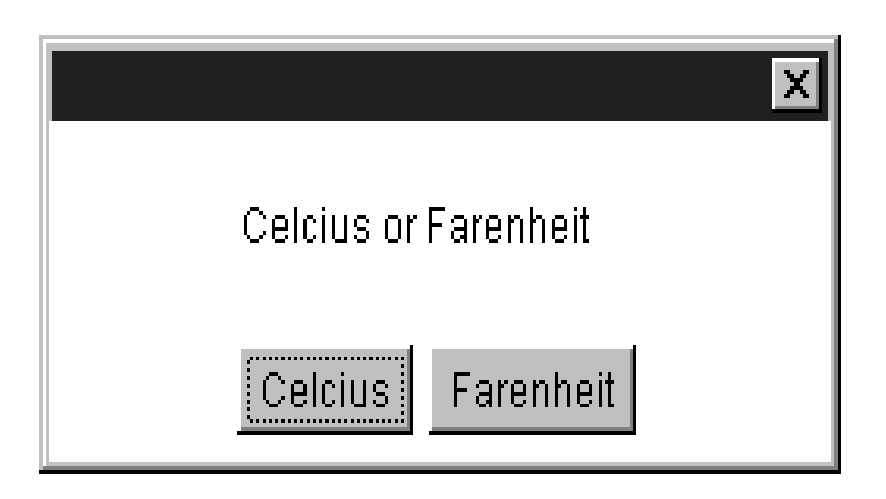

## TABLE 7.2 A list of **ResponseBox** methods.

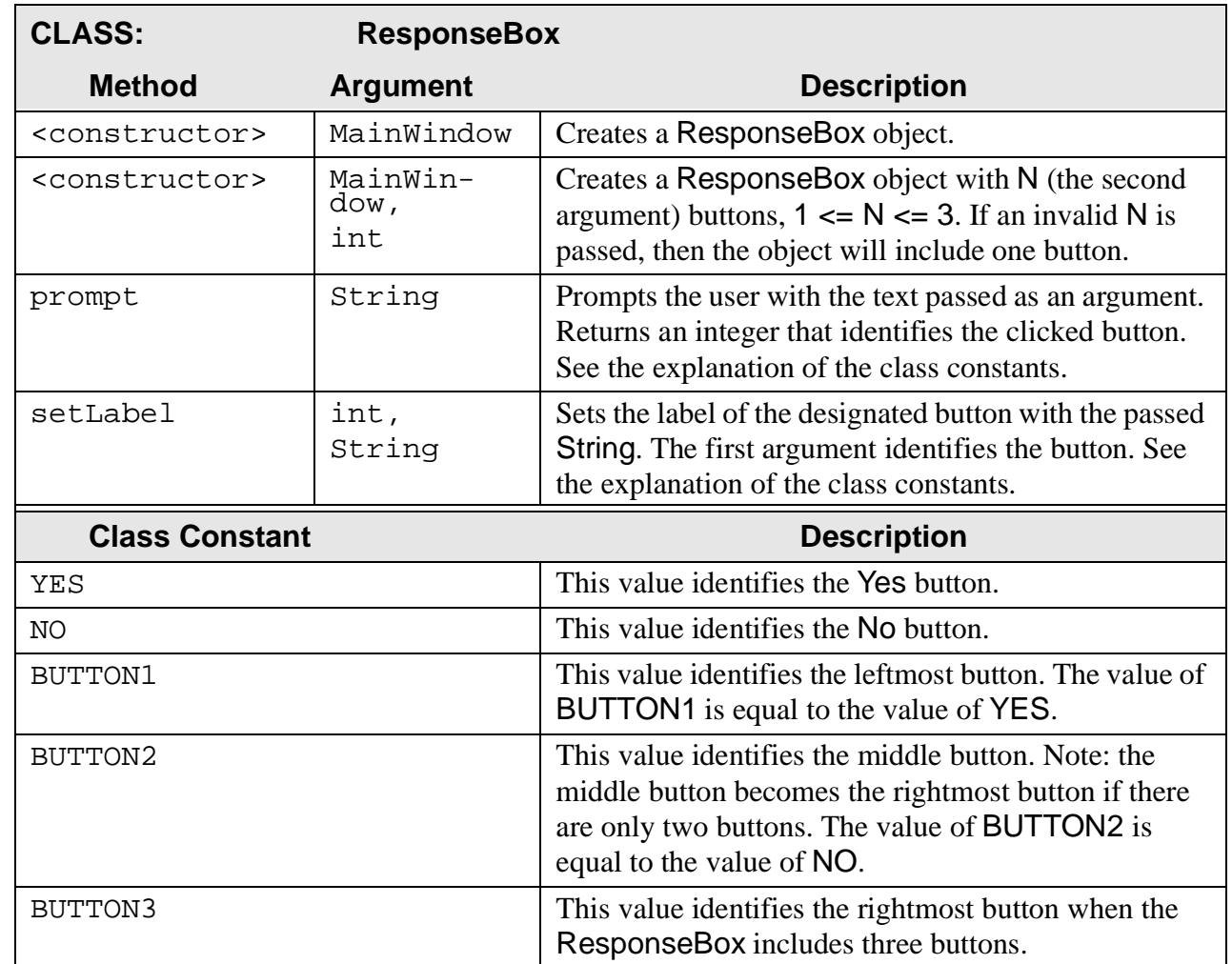

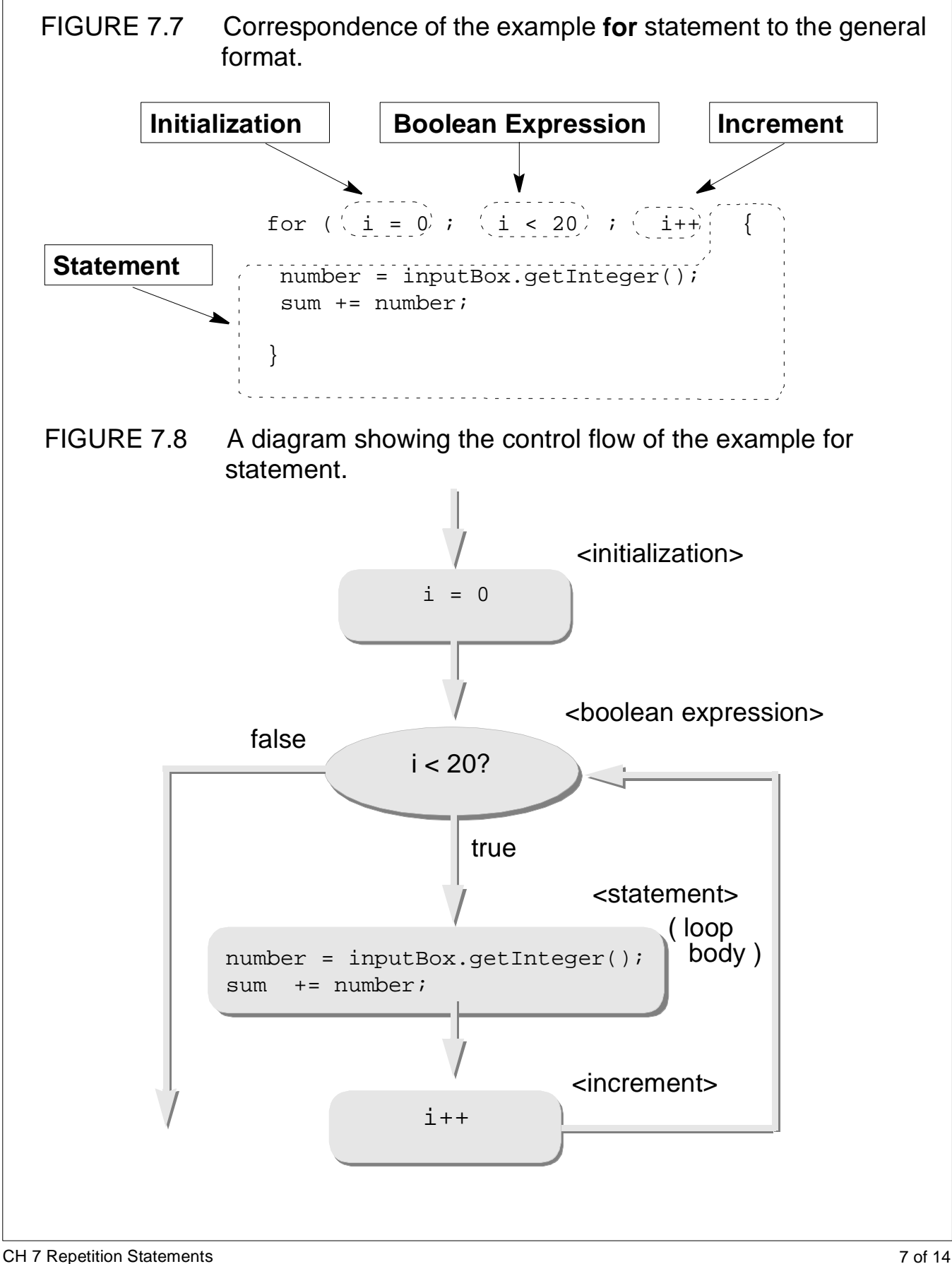

FIGURE 7.9 The positions of a watermelon dropped from a height of 500 feet.

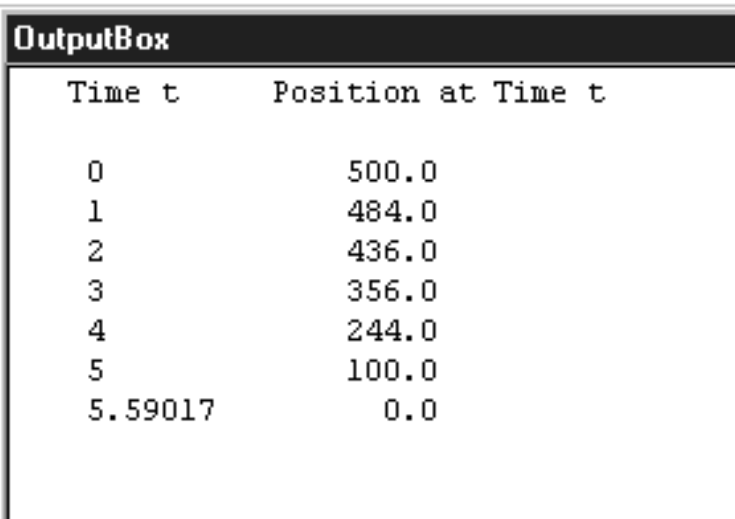

FIGURE 7.10 The price table for carpets ranging in size from  $11 \times 5$  feet to  $20 \times 25$  feet whose unit price is \$19 per square foot.

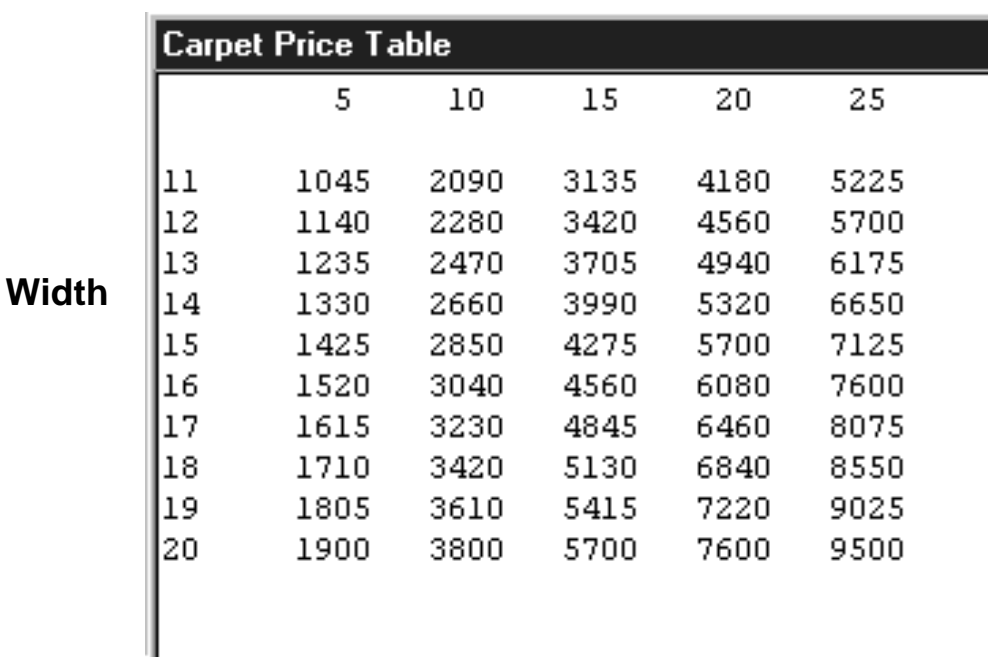

### **Length**

CH 7 Repetition Statements 8 of 14

## FIGURE 7.11 The price table for carpets with \$15 per square foot and width ranging from 5 through 14.

| <b>Carpet Price Table</b> |            |            |              |              |              |  |
|---------------------------|------------|------------|--------------|--------------|--------------|--|
|                           | 5          | 10         | 15           | 20           | 25           |  |
| 5<br>6                    | 375<br>450 | 750<br>900 | 1125<br>1350 | 1500<br>1800 | 1875<br>2250 |  |
| 7                         | 525        | 1050       | 1575         | 2100         | 2625         |  |
| 8                         | 600        | 1200       | 1800         | 2400         | 3000         |  |
| 9                         | 675        | 1350       | 2025         | 2700         | 3375         |  |
| 10                        | 750        | 1500       | 2250         | 3000         | 3750         |  |
| 11                        | 825        | 1650       | 2475         | 3300         | 4125         |  |
| 12                        | 900        | 1800       | 2700         | 3600         | 4500         |  |
| 13                        | 975        | 1950       | 2925         | 3900         | 4875         |  |
| 14                        | 1050       | 2100       | 3150         | 4200         | 5250         |  |
|                           |            |            |              |              |              |  |

FIGURE 7.12 Unformatted output of integers and floats.

I

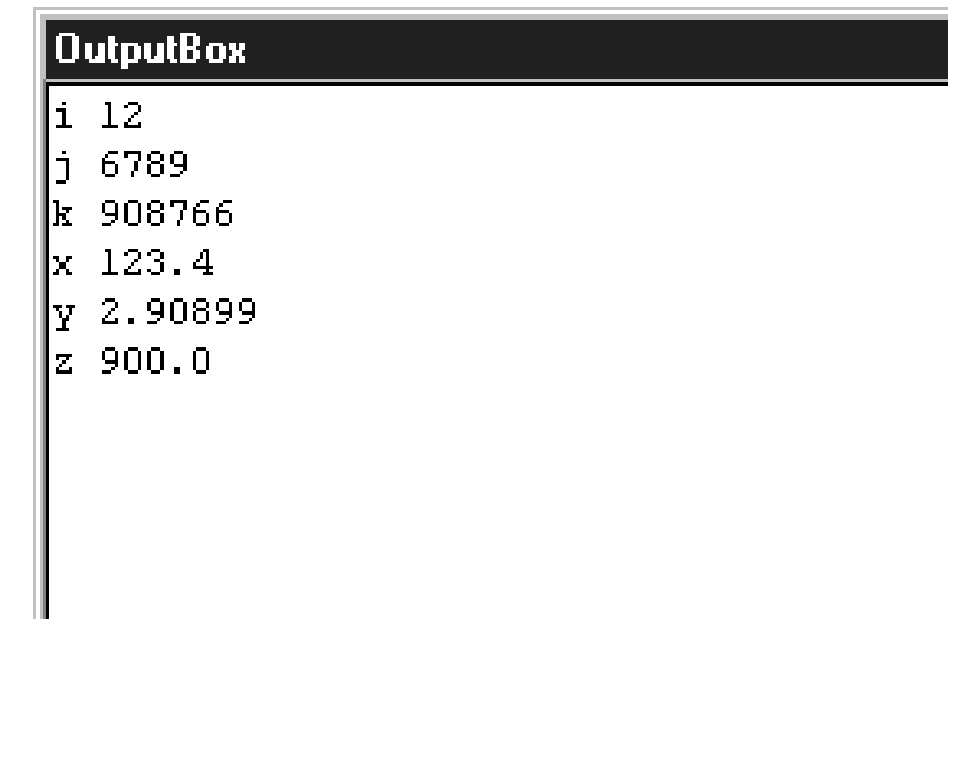

CH 7 Repetition Statements 9 of 14

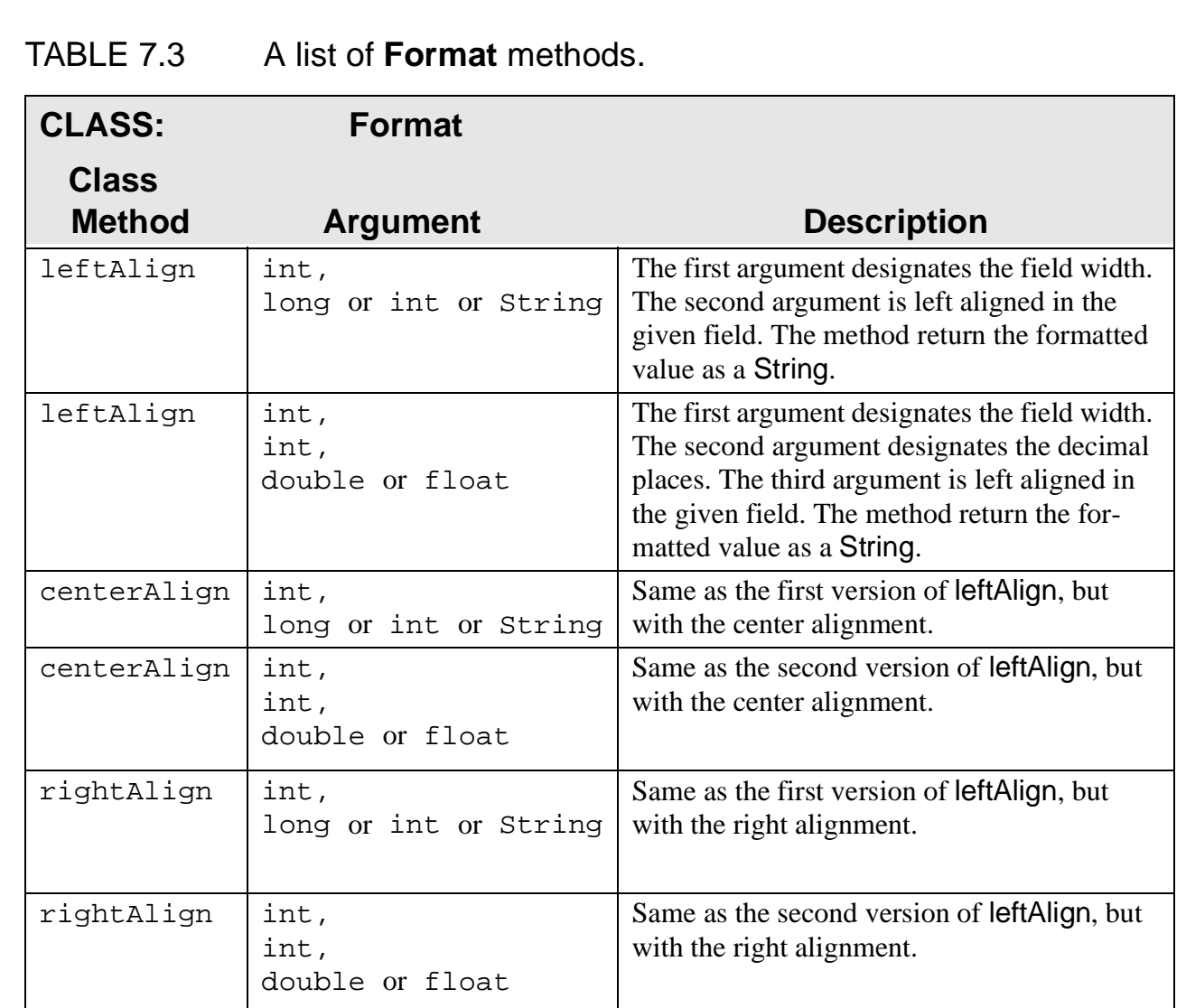

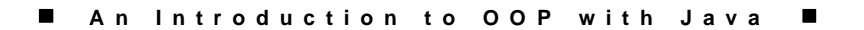

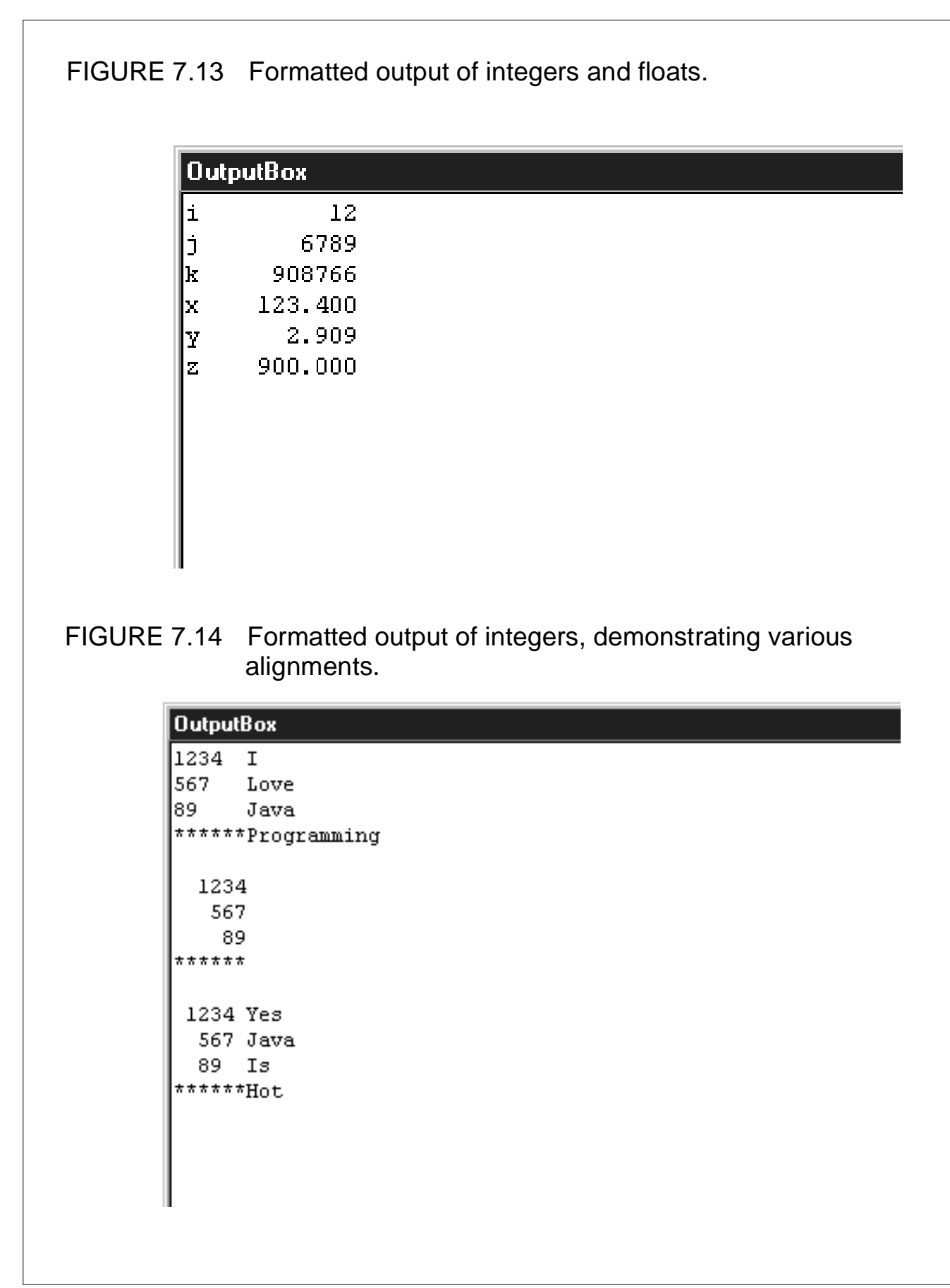

CH 7 Repetition Statements 11 of 14

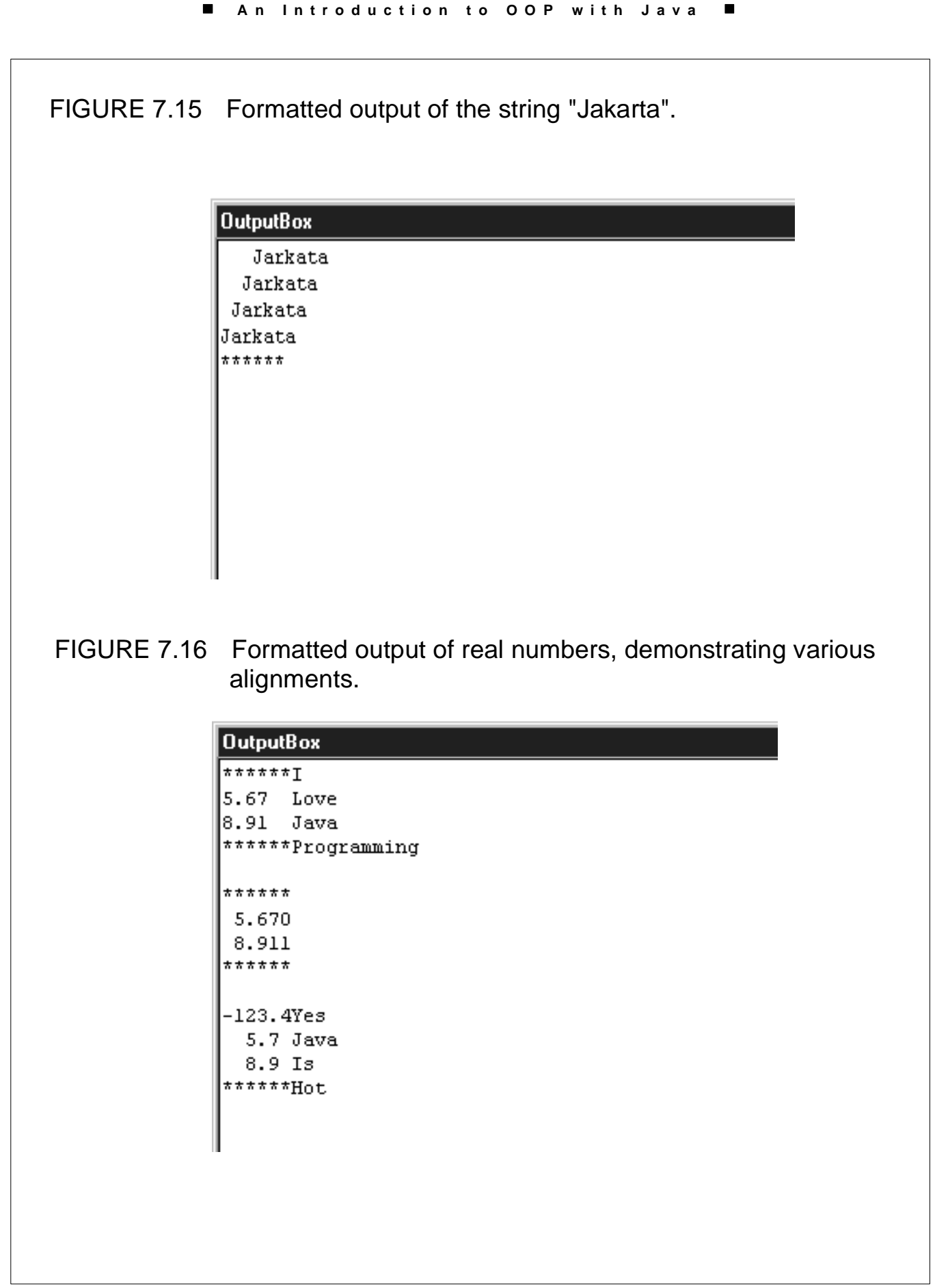

CH 7 Repetition Statements 12 of 14

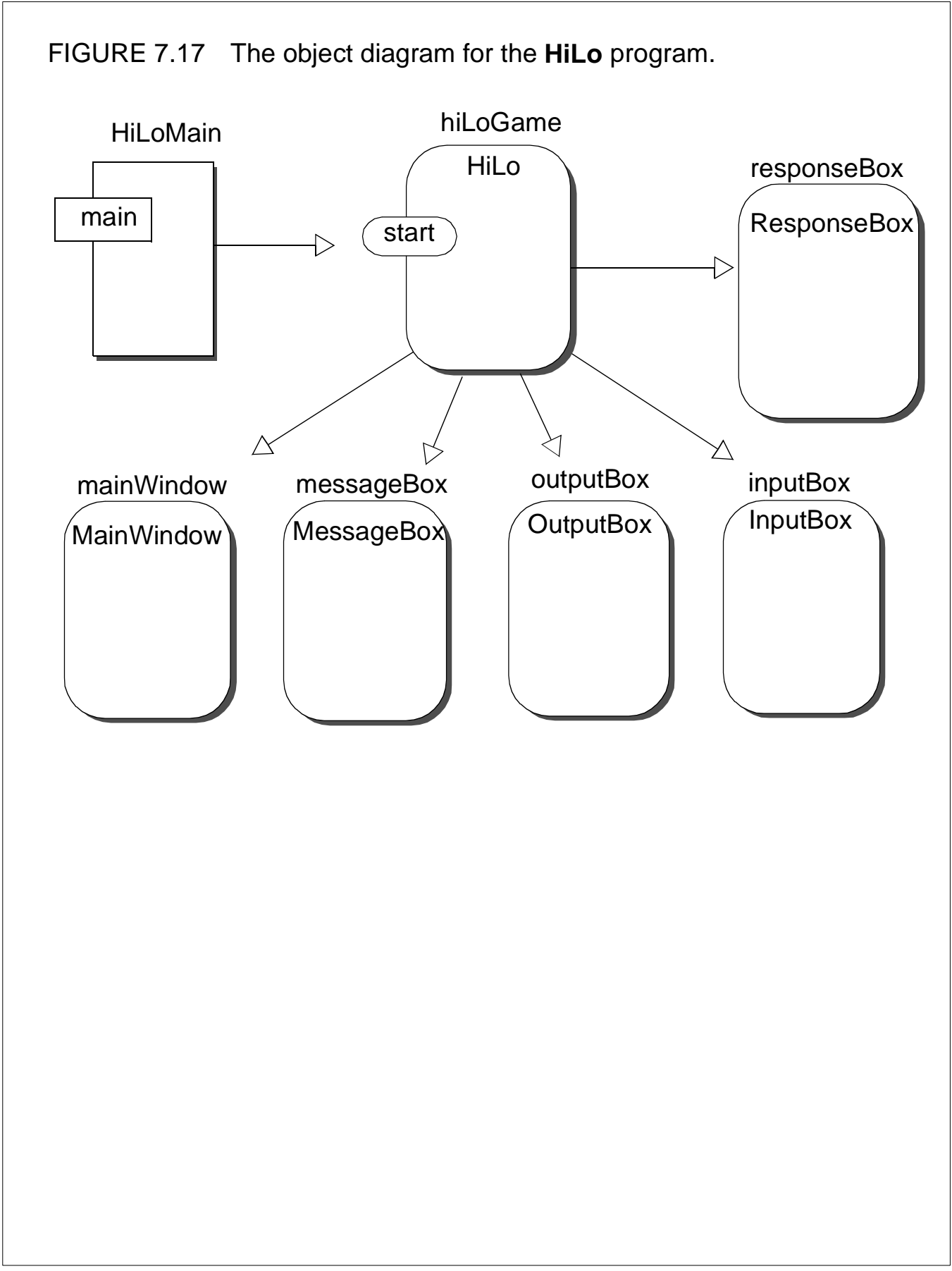

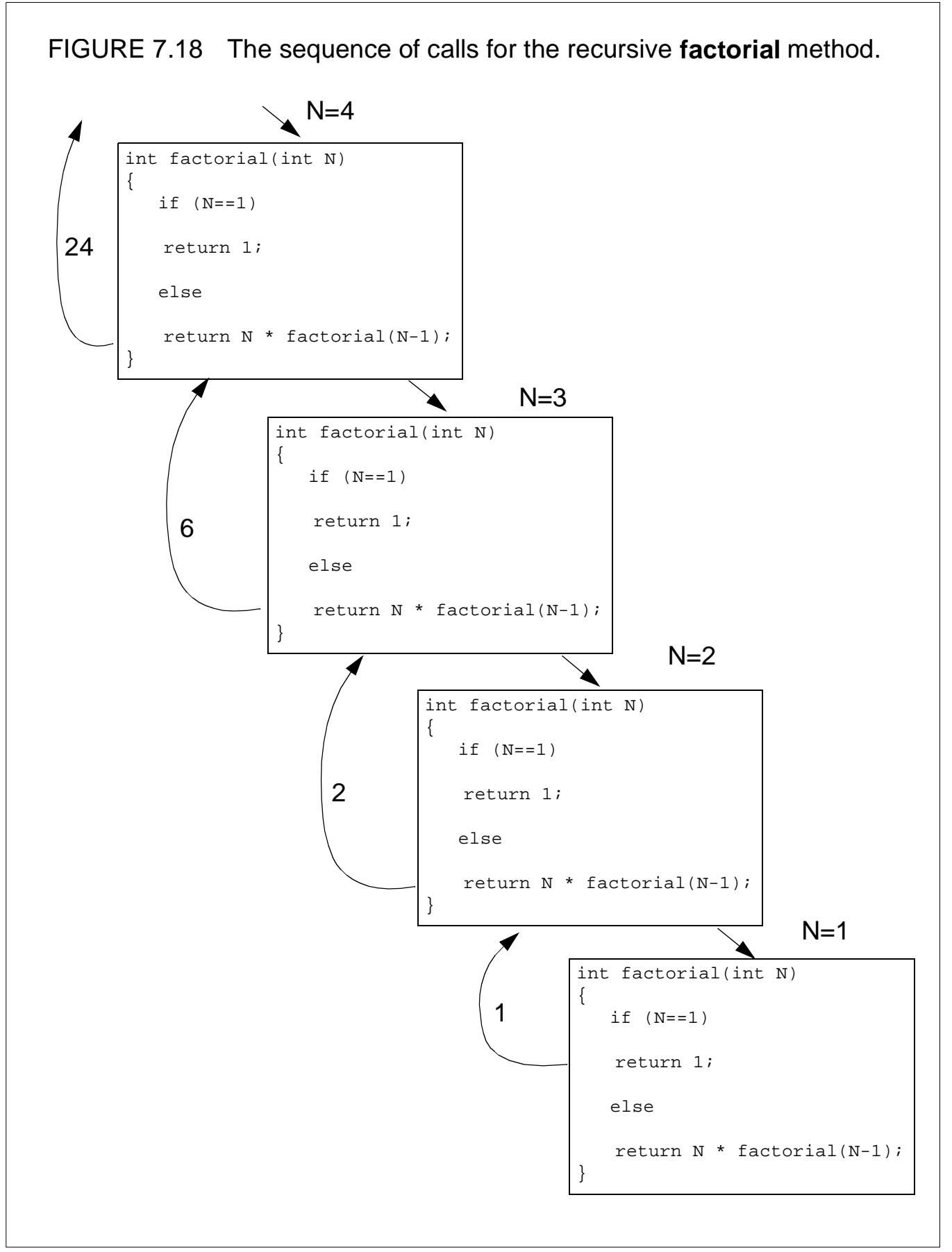